Recursion

a.k.a., CS's version of mathematical induction

#### *As close as CS gets to magic*

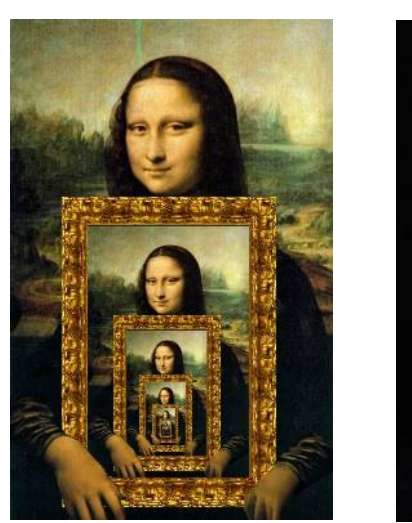

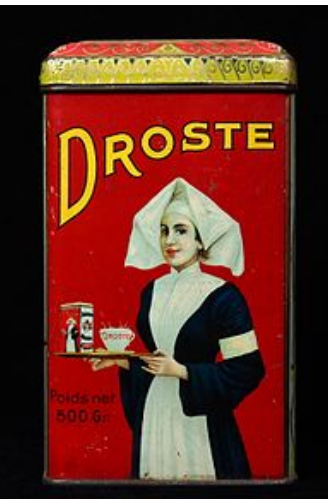

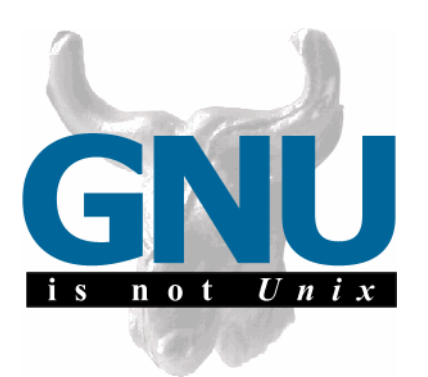

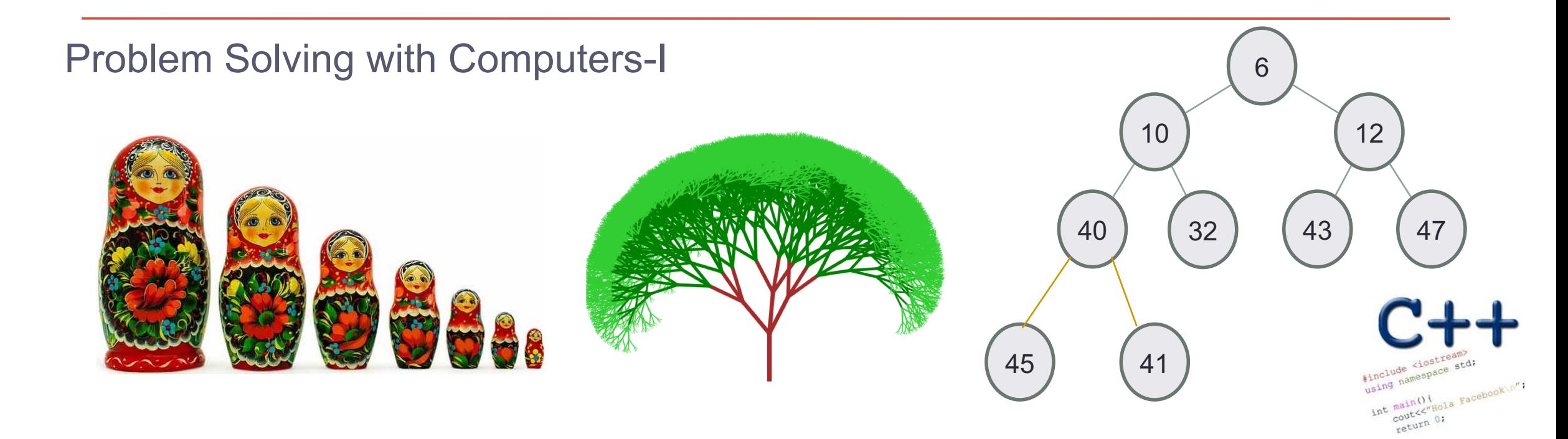

## Let recursion draw you in….

• Recursion occurs when something is described in terms of itself

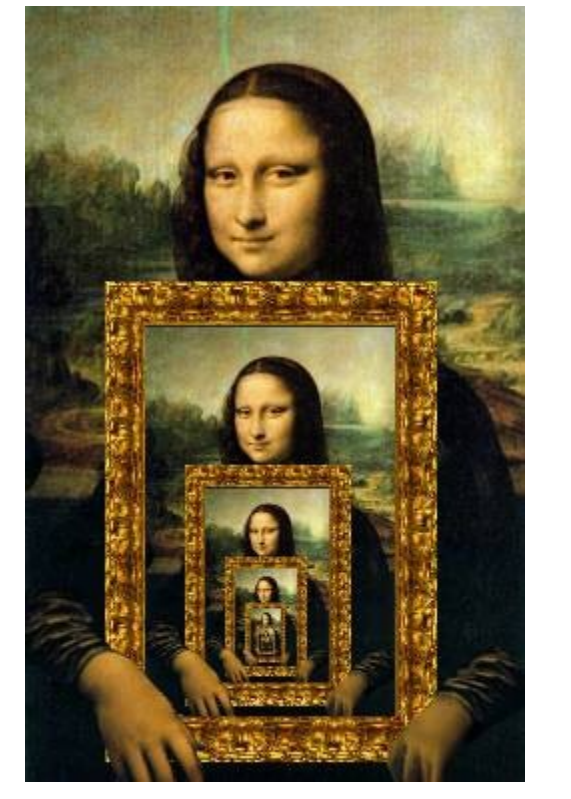

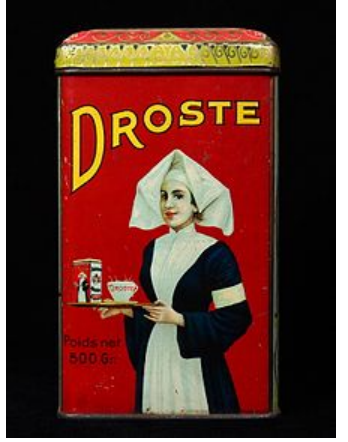

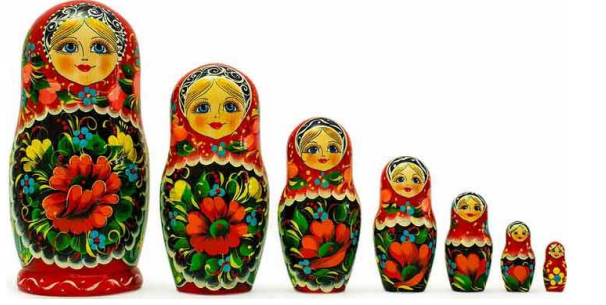

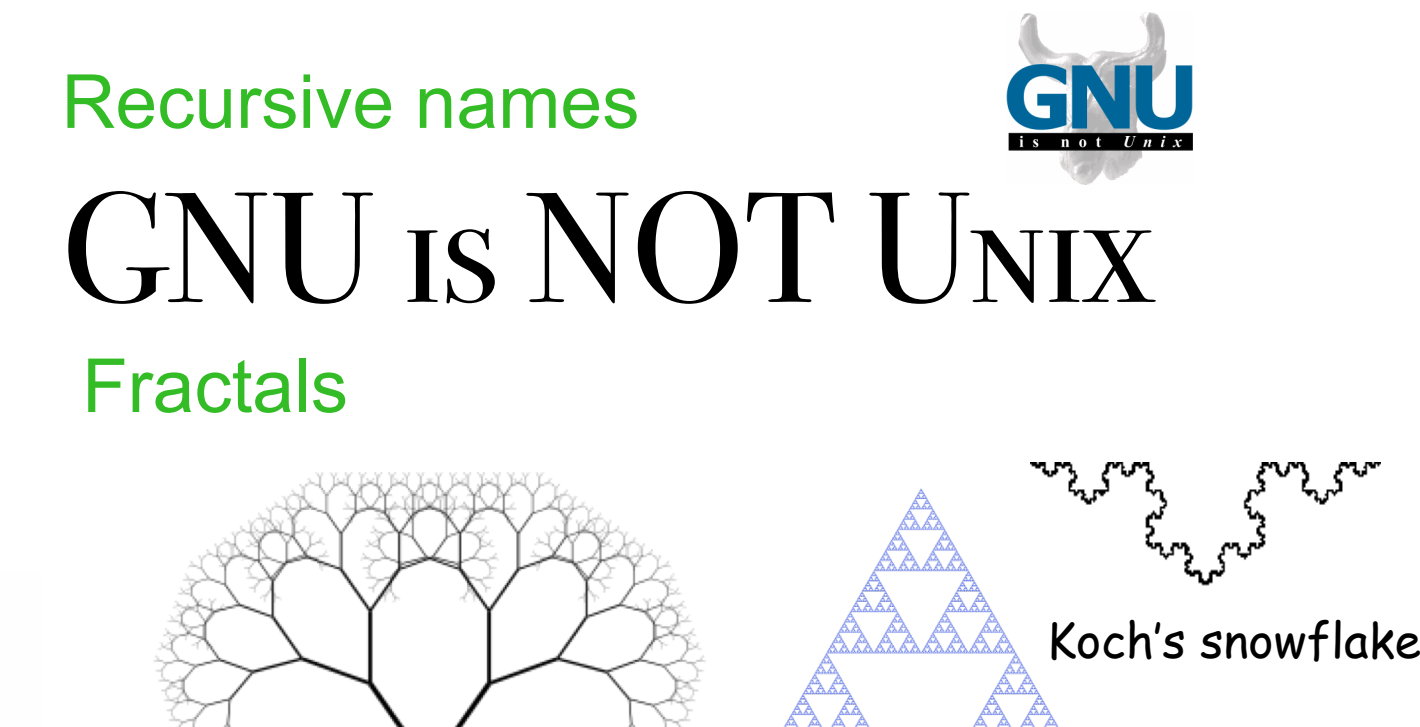

Sierpinski triangle

Visual representations of recursion

# Recursion: A way of solving problems in CS

- Solve the simplest case of the problem
- Solve the general case by describing the problem in terms of a smaller version of itself

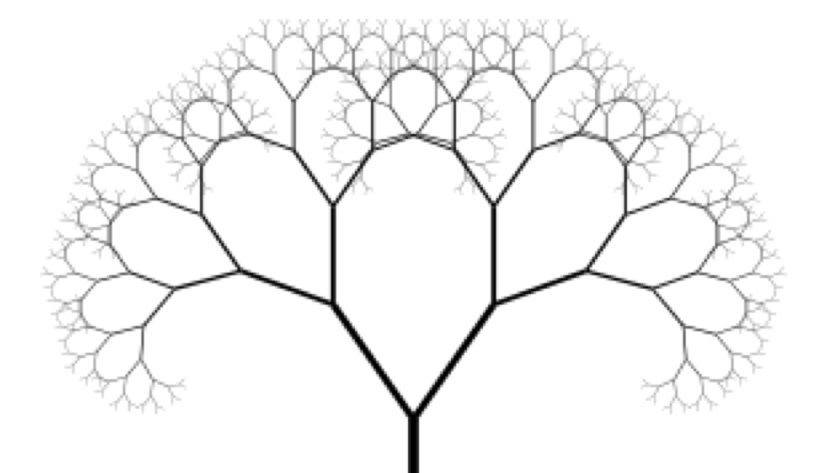

An everyday example:

To wash the dishes in the sink:

If there are no more dishes

you are done!

else:

Wash the dish on top of the stack Wash the *remaining* dishes in the sink

### Thinking *recursively*

**N! = N \* (N-1)! , if N > 1 = 1, if N <= 1** 

#### Recursion == *self*-reference!

### Designing Recursive Functions

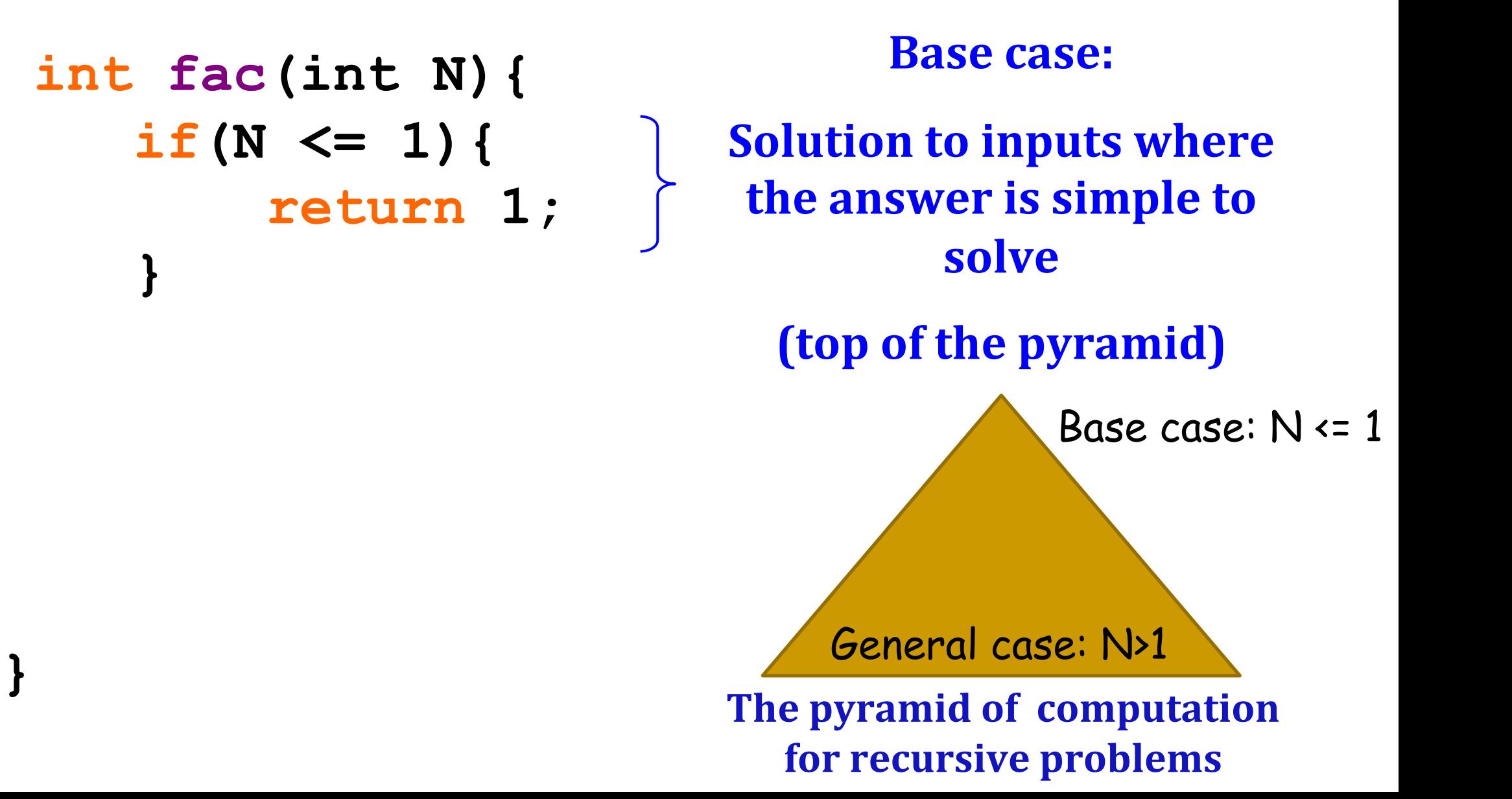

## Designing Recursive Functions

```
int fac(int N){
               if(N <= 1){
                     return 1;
               }else{
                     double rest= fac(N-1);
                     return N* rest;
               }
         }
                                        Base case
                                                   General case
                                             The pyramid of computation
                                               for recursive problems
                                                       Recursive case
Human: Base case and 1 step Computer: Everything else
```
Warning: *this is legal!*

```
int fac(int N){
    return N* fac(N-1); 
}
```
### *legal* **!=** *recommended*

### **int fac(int N){ return N\* fac(N-1); }**

No *base case* -- the calls to **fac** will never stop!

Make sure you have a **base case**, *then* worry about the recursion...

Print the numbers 1 to N recursively

### **void printInorder(int N){**

```
//Base case
```
#### **Select the appropriate base case:**

```
A. cout<<N<<endl;
```

```
B. if (N == 1){
```
**cout<<N<<endl;**

```
}
C. if (N <= 1){
```
**}**

**return;**

```
}
```
**D. All of the above are correct**

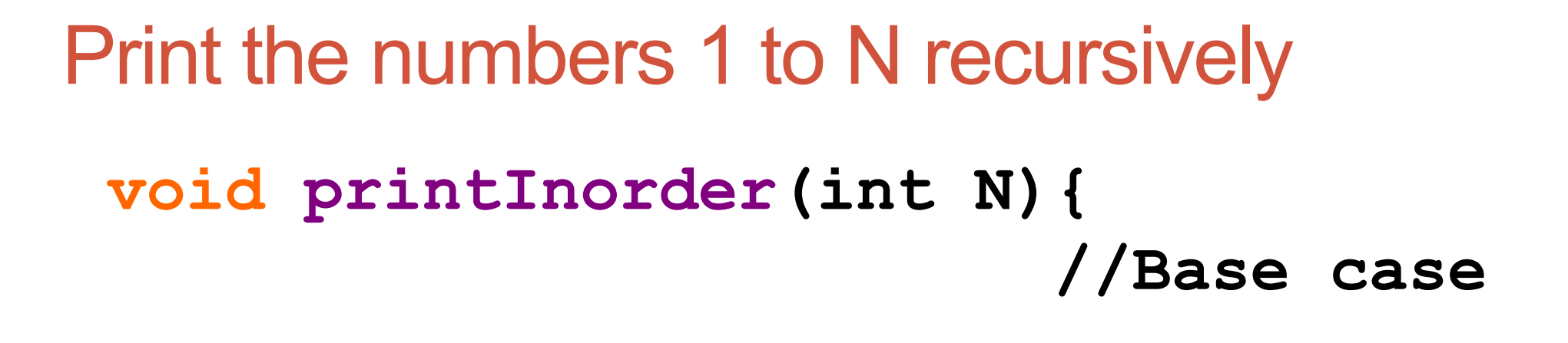

$$
\overline{\text{printInorder (N-1)}},
$$
\n(B)

**}**

Choose the correct location of this statement: **cout<<N<<endl;**

A new way of looking at inputs

Arrays:

- Non-recursive description: **a sequence of elements**
- Recursive description: **an element, followed by a smaller array**

Print all the elements of an array in order

**void printArray(int arr[], int len){ if(len <=0) return;** cout<<arr[0]<<endl; **printArray(\_\_\_\_\_\_, \_\_\_\_\_\_);**

Select the arguments to the call to printArray:

**A. (arr, len)**

**}**

- **B. (arr - 1, len – 1)**
- **C. (arr + 1, len – 1)**
- **D. (arr + 1, len)**
- **E. (arr – 1, len)**

## Recursive description of a linked list

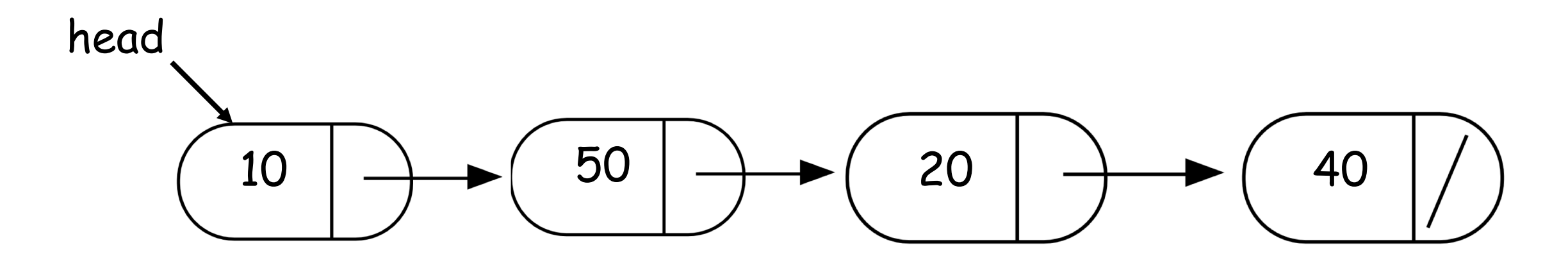

- Non-recursive description of the linked list: **chain of nodes**
- Recursive description of a linked-list: **a node, followed by a smaller linked list**

Recursion to solve problems involving linked-lists

• Recursive description of a linked-list: **a node, followed by a smaller linked list**

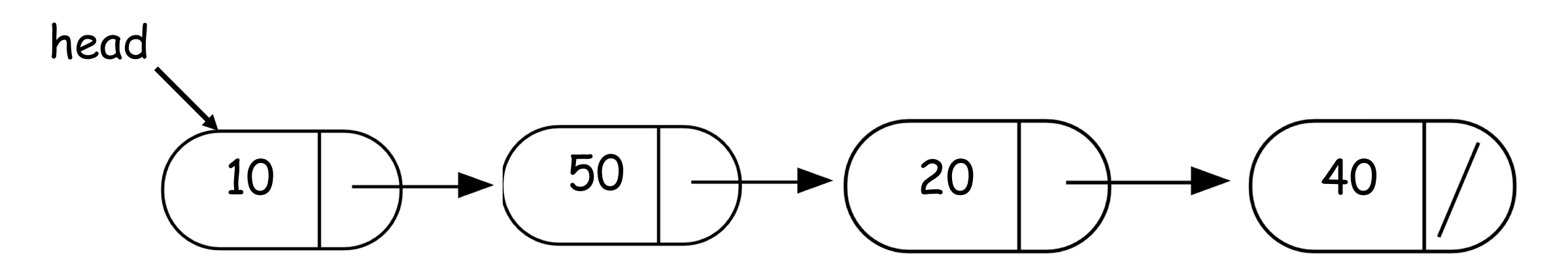

Small group activity (10 minutes)

- **1. Write a recursive function to return the sum of the values stored in a linked list**
- **2. Share your code with the person sitting next to you and discuss**

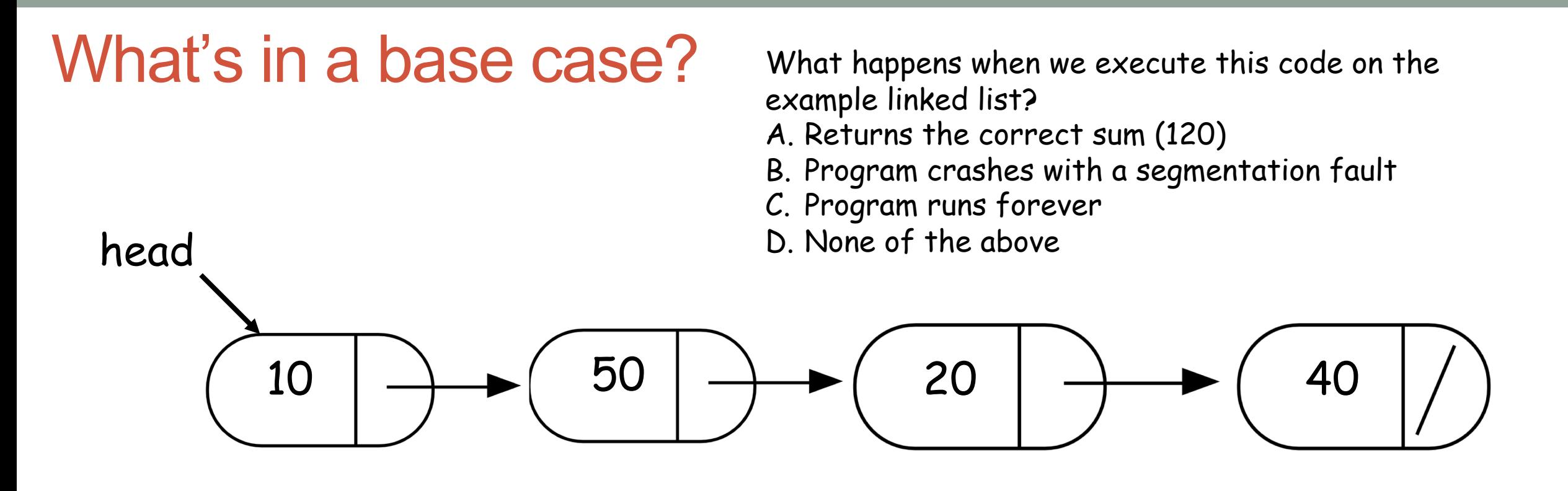

double sumList(Node\* head){

}

double sum = head->value + sumList(head->next); return sum;

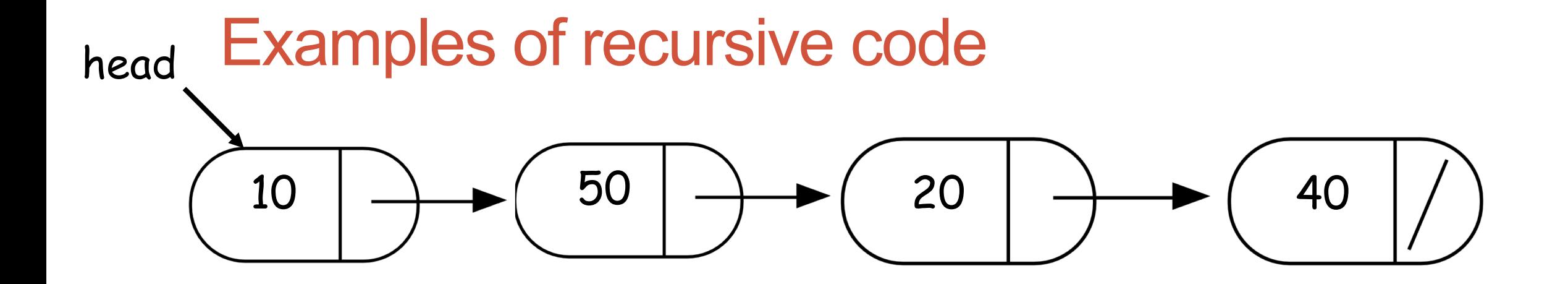

```
double sumList(Node* head){
   if(!head) return 0;
   double sum = head->value + sumList(head->next); 
   return sum;
  }
```
### Find the min element in a linked list

}

### double min(Node\* head){ **// Assume the linked list has at least one node** assert(head);

**// Solve the smallest version of the problem**

# Helper functions

}

- Sometimes your functions takes an input that is not easy to recurse on
- In that case define a new function with appropriate parameters: This is your helper function
- Call the helper function to perform the recursion

```
For example 
double sumLinkedLisr(LinkedList* list){
   return sumList(list->head); //sumList is the helper
   //function that performs the recursion.
```
# Next time

- More practice with recursion
- Final practice